# Как оформить кредит и рассрочку онлайн при оформлении заказа на тадок.ru

Следуйте инструкциям, описанным в презентации >

# Для оформления кредита или рассрочки перейдите в «Корзину», которая находится в левом верхнем углу.

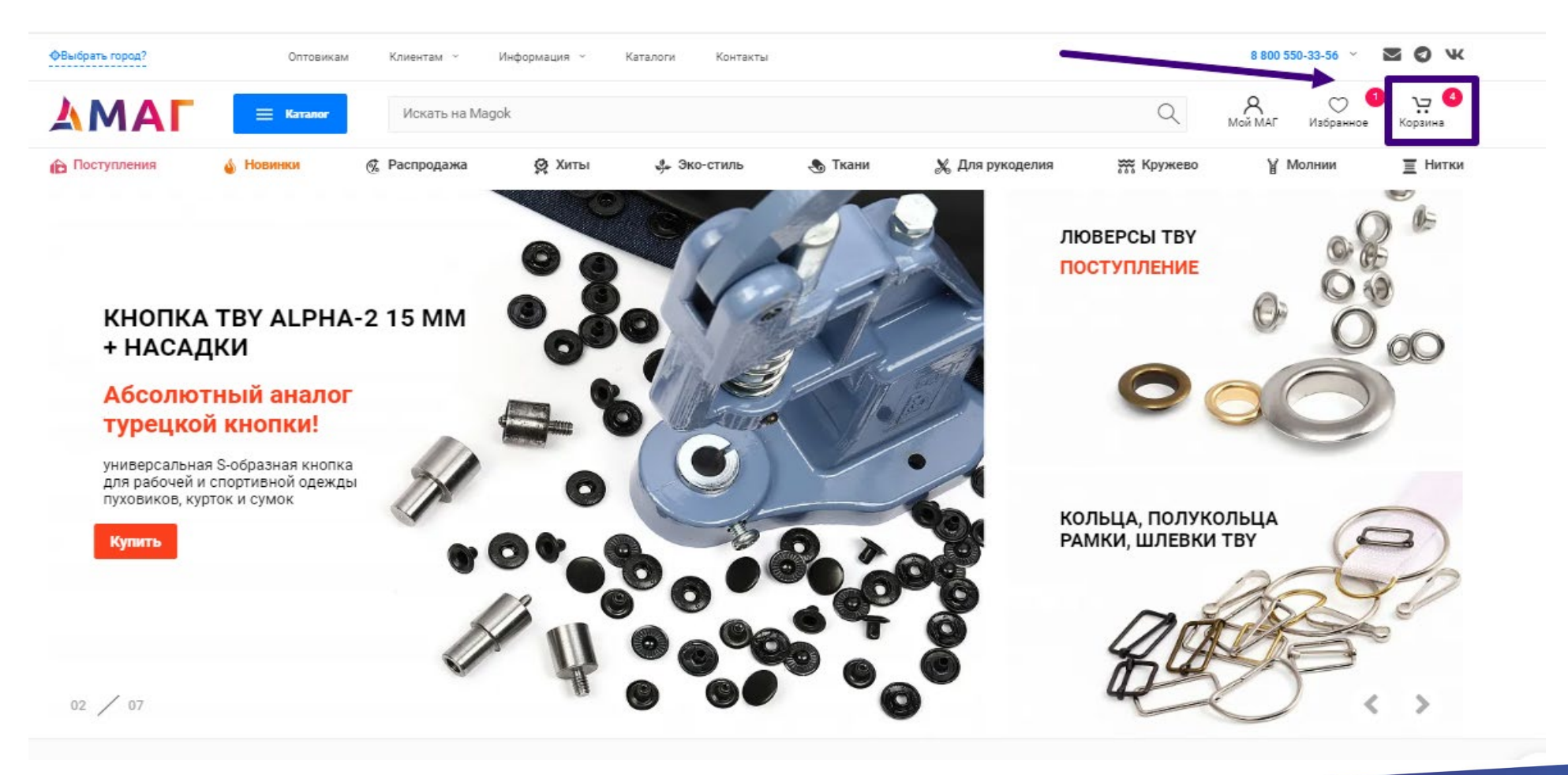

### В открывшейся корзине нажмите на кнопку «Оформить заказ»

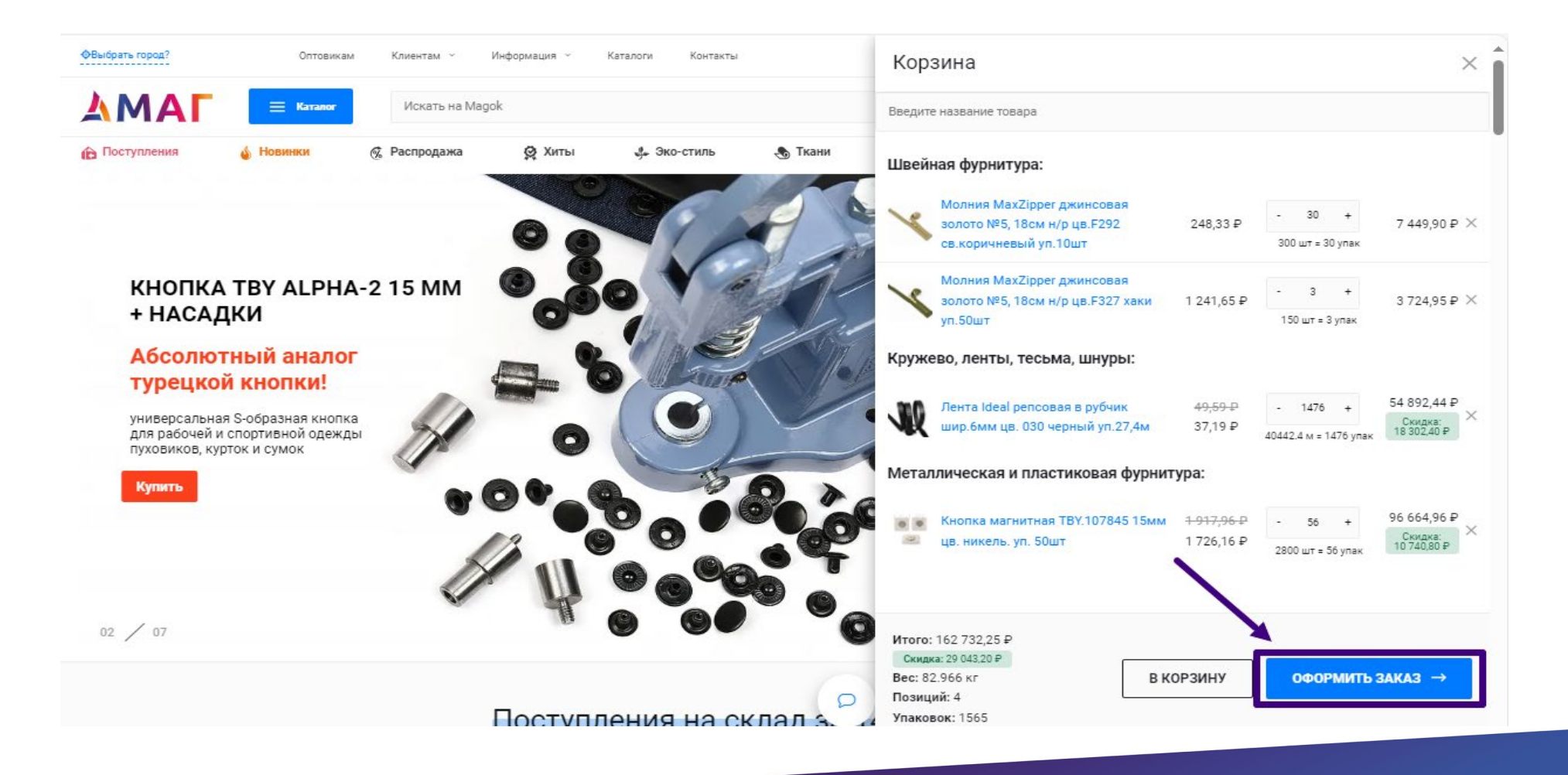

## Выберите нужный способ доставки и нажмите на кнопку «Перейти на шаг 2»

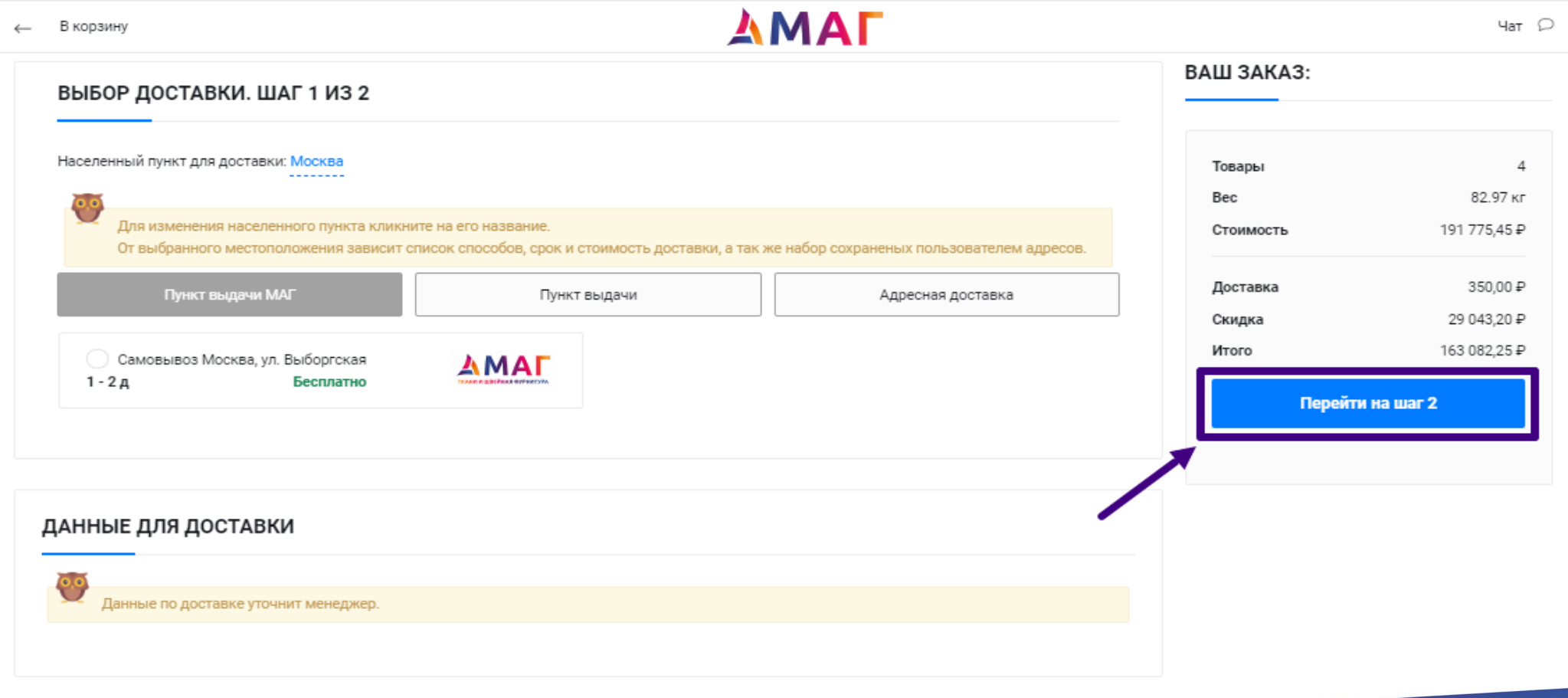

## Проверьте правильность заполненных данных и в поле «Способ оплаты» выберите вариант «Кредит» или «Рассрочка»

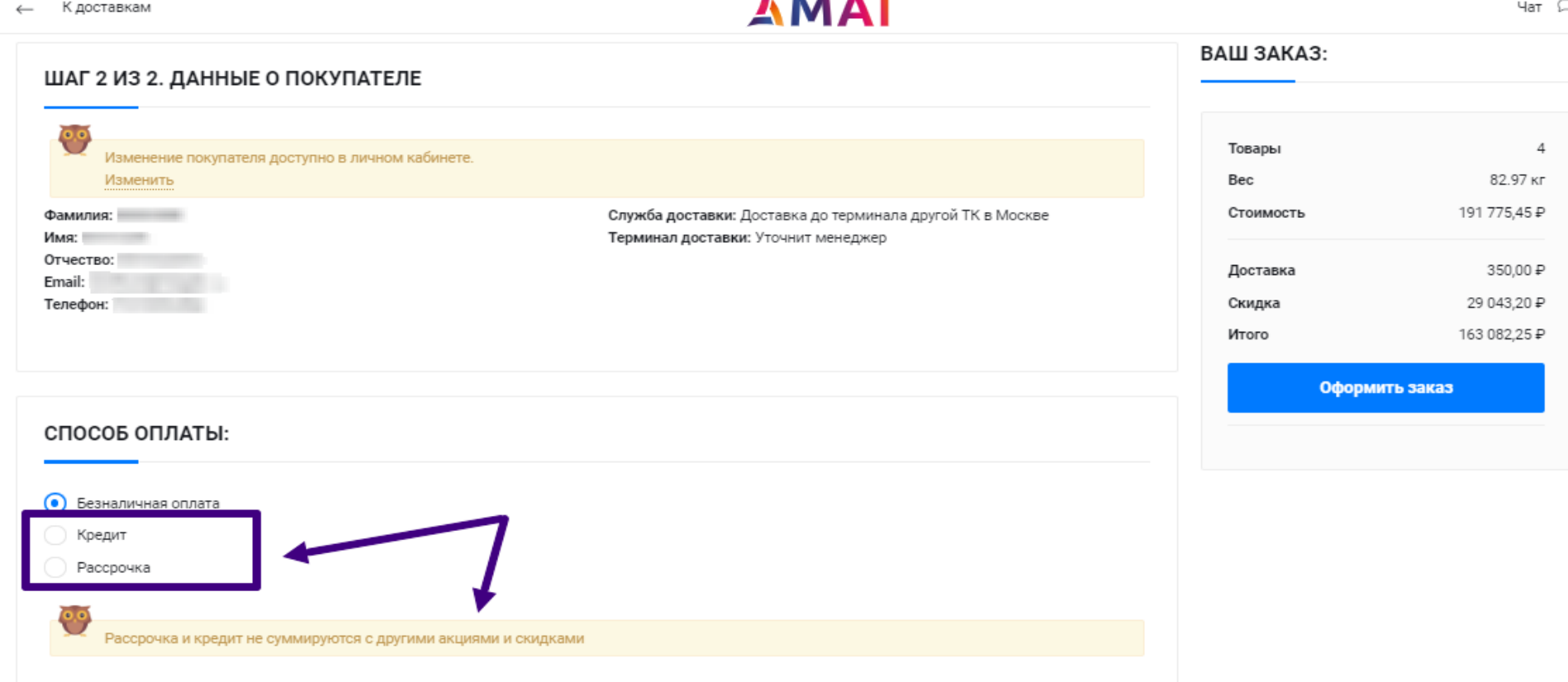

#### *После оформления заказа:*

Обсудите детали заказа. Менеджер позвонит Вам после его оформления;

Заполните анкету, которую менеджер направит Вам после согласования заказа;

Отправьте заявку на рассмотрение;

Выберите предложение от банка, который одобрил Вам заявку;

Подпишите договор одним из предложенных способов.

## *Рассрочка от 10 до 500 000 тыс.*

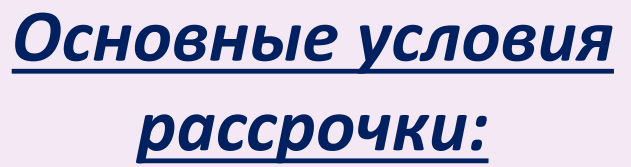

- **Срок рассрочки: 3, 4, 6 или 10 месяцев**
- **Первоначальный взнос: 0%**
- **Рассрочку предоставляют банки-партнеры**

*Необходимые условия для оформления:*

- **Гражданство РФ.**
- **Возраст от 18 до 70 лет**
- **Наличие паспорта и постоянной регистрации**
- **Мобильный телефон**
- **Сумма заказа от 10000 руб.**

*Преимущества нашей рассрочки:*

- **Возможность совершить покупки сразу и оплатить по частям, без дополнительных переплат**
- **Ежемесячный платеж зависит от выбранного срока и выплачивается равными долями**
- **Решение о предоставлении рассрочки принимает банк**

*Обратите внимание*, рассрочка не суммируется с другими акциями и скидками. Проценты банка покупателю покрываются скидкой, которая предоставляет наша организация.

## *Кредит от 10 000 до 500 000 тыс.*

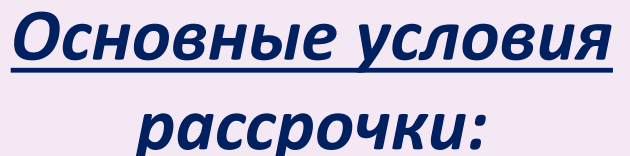

 **Срок кредитования: от 6 до 48 месяцев**

**Первоначальный взнос: 0%**

 **Кредит предоставляют банкипартнеры**

*Необходимые условия для оформления:*

- **Гражданство РФ.**
- **Возраст от 18 до 70 лет**
- **Наличие паспорта и постоянной регистрации**
- **Мобильный телефон**
- **Сумма заказа от 10000 руб.**

*Преимущества нашей рассрочки:*

- **Возможность совершить покупки сразу и оплатить по частям.**
- **Ежемесячный платеж зависит от выбранного срока и банка**
- **Решение о предоставлении кредита принимает банк**

## *Банки предоставляющие Рассрочку*

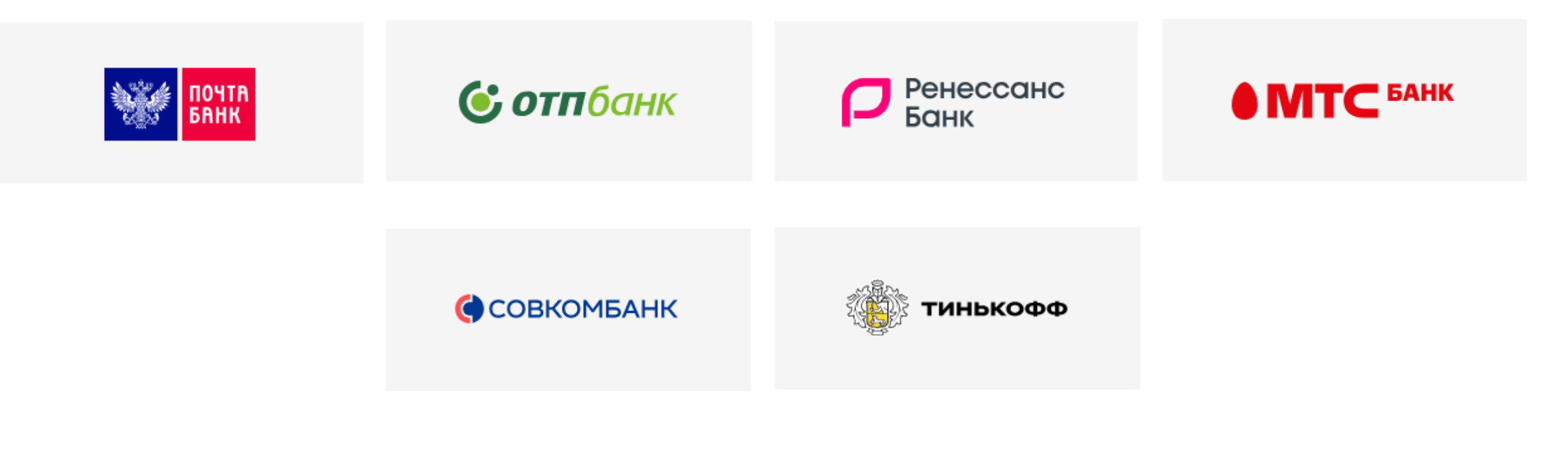

## *Банки предоставляющие Кредит*

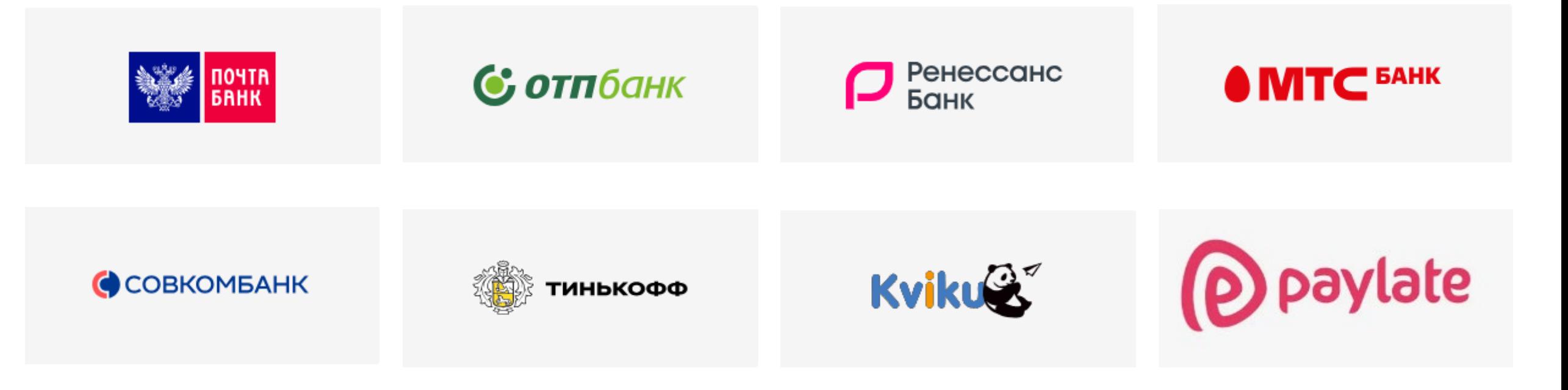